## **Cytron EDU:BIT Training & Project Kit für BBC micro:bit, inkl. Anleitung**

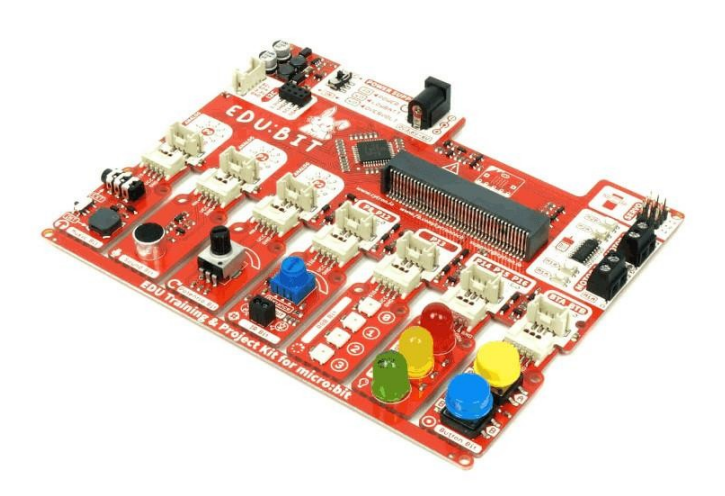

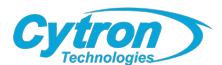

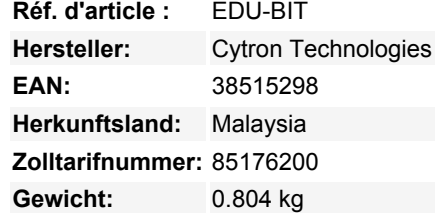

Dieser einsteigerfreundliche micro:bit-Bausatz wurde speziell entwickelt, um Kinder zu ermutigen, MINT zu erforschen und das Coden zu lernen.

**Hinweis:** Dieser Bausatz enthält KEIN micro:bit Board.

Sie können EDU:BIT ganz einfach mit dem offenen Microsoft MakeCode Editor programmieren. Fügen Sie einfach die EDU:BIT MakeCode Extension hinzu und schon können Sie loslegen. Wenn Sie ein Anfänger sind, können Sie mit dem Blockprogrammiermodus beginnen; ziehen Sie einfach die Kodierblöcke per Drag & Drop zusammen und rasten Sie sie ein. Für fortgeschrittene Benutzer können Sie einfach in den JavaScript- oder Python-Modus des MakeCode Editors für textbasierte Programmierung wechseln.

Neu im Programmieren? Keine Sorge! Dieses Kit wird mit einem Heft geliefert, das 10+1 praktische Programmierlektionen enthält, die kreativ strukturiert wurden, um die Grundlagen des Programmierens auf eine unterhaltsame und fesselnde Weise einzuführen. Jedes Kapitel enthält ein klassisches Kinderspiel wie Schere, Stein, Papier, Schlange, Leiter, Twister und Simon Says. Folgen Sie der Schrittfür-Schritt-Anleitung, um die Spiele zu bauen und dann viel Spaß beim Spielen mit Ihren Freunden zu haben! \*Spielzubehör ist in diesem Bausatz enthalten.

Am Ende eines jeden Kapitels gibt es eine Herausforderung, bei der Sie das Gelernte anwenden müssen, um eine nützliche Anwendung für Ihr Klassenzimmer zu bauen. Probieren Sie es aus, und wenn Sie nicht weiterkommen, sind wir immer für Sie da, um Ihnen zu helfen. In unserem Online Resource Hub finden Sie Beispielcodes und zusätzliche Ressourcen.

Fangen Sie an, mit EDU:BIT Spaß zu haben - direkt nach dem Auspacken. Fangen Sie sofort an zu programmieren und sehen Sie, wie Ihr Board auf Knopfdruck leuchtet und eine Melodie spielt. Keine Verkabelung erforderlich, wenn es als Trainingsset verwendet wird.

Es ist ganz einfach, loszulegen: Mit dem [EDU:BIT Resource Hub](https://sites.google.com/cytron.io/edubit-resource-hub/) (Englisch) oder dem [Handbuch im pdf-Format](http://link.cytron.io/edubit-book-german) (Deutsch, weitere Sprachen auf der [Cytron Website](https://www.cytron.io/p-edubit-training-and-project-kit-without-microbit?search=EDUBIT-NB&description=1))

Sie können den Servomotor nicht steuern und gleichzeitig Musik auf Ihrem micro:bit abspielen? Der Servomotor weigert sich, sich richtig zu bewegen? Machen Sie sich keine Sorgen mehr! EDU:BIT kümmert sich um diese Probleme mit seinem speziellen Controller und Netzteil. Es kann sogar bis zu 3 Servomotoren und 2 DC-Motoren unterstützen, um alle kreativen Projekte, die Sie bauen wollen,

Tous les noms et signes énumérés ici sont la propriété du fabricant respectif. Sous réserve de fautes d'impression, de modifications et d'erreurs.

anzusteuern.

 $\pmb{\times}$ 

Jede Funktion und der zugehörige micro:bit IO-Pin sind auf der Platine klar beschriftet, so dass sie leicht zu finden sind. Zusätzlich sind auf EDU:BIT Indikator-LEDs eingebaut, um die Fehlersuche sowohl für die digitalen als auch für die analogen IO-Pins zu erleichtern.

Sind Sie bereit, Ihre eigenen Projekte zu bauen? Sie können die Module auf dem EDU:BIT-Board abtrennen, um mehr Flexibilität bei Ihrem Projektdesign zu erhalten. Für den Anschluss der abgetrennten Bits an die Hauptplatine werden Plug-and-play-Kabel mitgeliefert.

Zu guter Letzt bieten wir Ihnen sogar ein spezielles Feld auf der EDU:BIT an, auf dem Sie Ihren Namen schreiben können. Holen Sie sich Ihres noch heute!

## **EDU:BIT Spezifikationen:**

- 1x Piezo-Summer mit Audio-Buchse
- 1x Tonsensor
- 1x Potentiometer
- 1x IR-Sensor
- 4x Programmierbare RGB-LEDs
- 3x Große LEDs (Ampelmodul rot, gelb, grün)
- 2x Drucktaster
- 3x Anschlüsse für Servomotoren
- 2x Ports für DC-Motoren
- 1x Anschluss für I2C-Schnittstelle (3,3V)
- Abmessungen: 157,50 mm x 124,50 mm x 19,00 mm

## **Was ist in diesem Kit enthalten?**

- 1x FDU:BIT-Board
- 1x Schritt-für-Schritt-Anleitungsbuch
- 1x USB-Strom- und Datenkabel
- 2x Spielkarten
- 2x Spielzubehör
- 7x Grove-Kabel
- 1x Servo-Motor
- 1x DC-Motor
- 1x Umlenkrad
- 1x Lüfterrad

## **Weitere Bilder:**

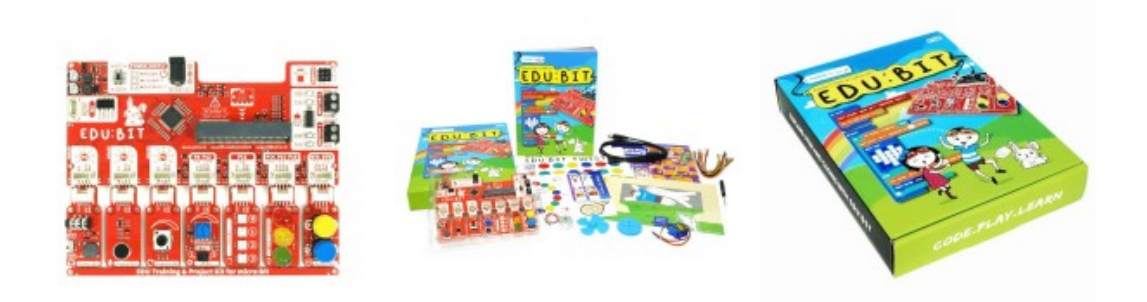